## MCQ Questions and Answers related to

## Mail Merge Operation

Here I collect and compose the multiple choice questions related to Mail Merge operation of MS Word. Hope they will be helpful on your exam preparation.

## **Ouestions**

- 1. What tab in MS Word you'll use to access Mail Merge options?
	- a. Home tab
	- b. Insert tab
	- c. References tab
	- d. Mailings tab

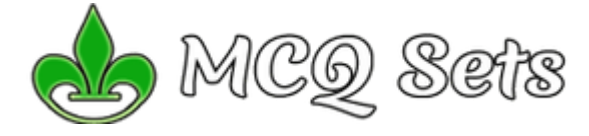

- 2. Mail merge is the process of combining document design with a list to create multiple copies of document for each entry in the list. The list is called
	- a. Main Document
	- b. Data Source
	- c. Form Label
	- d. Database
- 3. The button temporarily merges your main document and data source so that you can view and test
	- a. Merge to PDF
	- b. Finish & Merge
	- c. Insert Merge Field
	- d. Preview Results
- 4. When the Edit Individual Documents option is selected, how does each letter appear in the new document created after the merge?
	- a. Separate documents for each letter
	- b. Separate sections for each letter
	- c. One letter following another without starting a new page for each letter
	- d. One letter displaying the information from the first record
- 5. Which of the following features is used to arrange the records in a data source before merging?
	- a. Filter
	- b. Sort
	- c. Auto Check for Errors
	- d. Match Fields
- 6. Which of the following mail merge terms lists the specific information to be inserted in a mail merge document?
	- a. Main document
	- b. Data source
- c. Mail merge
- d. Merge field
- 7. Which button on the Mailings tab is used to correlate fields from a data source to fields in a main document that have different field names?
	- a. Find Recipient
	- b. Match Fields
	- c. Compare Fields
	- d. Auto Check for Errors
- 8. Which of the following is not a default field name?
	- a. Last Name
	- b. City
	- c. E-mail Address
	- d. Social Security Number
- 9. Which of the following is not a default document type for a mail merge?
	- a. Letters
	- b. Envelopes
	- c. Memos
	- d. Directory
- 10. How is the information in a data source organized?
	- a. Chart
	- b. Matrix
	- c. Table
	- d. Paragraphs

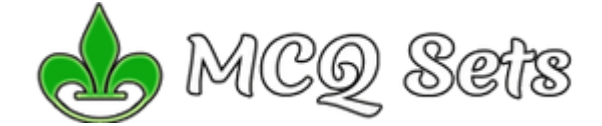

- 11. What is the name of the column heading for each category in a data source?
	- a. Data field
	- b. Field
	- c. Field name
	- d. Record
- 12. When a field name has a space in its title, such as Last Name, how is the merge field displayed in the mail merge document?
	- a. LastName
	- b. Last-Name
	- c. Last\_Name
	- d. Last\Name
- 13. Which of the following mail merge terms combines a document with a list of names and addresses to produce individualized documents?
	- a. Main document
	- b. Data source
	- c. Mail merge
	- d. Merge field
- 14. Which of the following contains the variable data to be merged with the unchanging data?
	- a. control document
	- b. data source
	- c. main document
- d. master letter
- 15. After launching the Mail Merge task pane, the first step is to:
	- a. identify the data source
	- b. specify the letter size
	- c. identify the main document
	- d. specify the envelope size
- 16. Which of the following does not appear as a default field in the New Address List dialog box?
	- a. Title
	- b. Apartment Number
	- c. Address Line 1
	- d. Last Name
- 17. You have purchased a specific brand of labels to use for a mailing project. During which step of the Mail Merge task pane would you specify that brand of labels?
	- a. one
	- b. two
	- c. three
	- d. four
- 18. To launch the Mail Merge Help dialog box, what option should you select using the Microsoft Word Office Assistant?
	- a. Begin Setup
	- b. Continue Setup
	- c. Complete Setup
	- **d.** Tell me more about Mail Merge
- **19.**The four types of mail merge main documents are ...
	- **a.** Form letters, directories, catalogues and envelope
	- **b.** Form letters, envelops and mailing labels, directories and lists
	- **c.** Basic letters, envelops, labels and list
	- d. Form letters, envelops, mailing labels and catalogue
- 20. Which of the following is not a step of the merge process?
	- a. Preview the merge results
	- b. Format a main document
	- c. Format data source
	- d. Identify the main document

## Answers

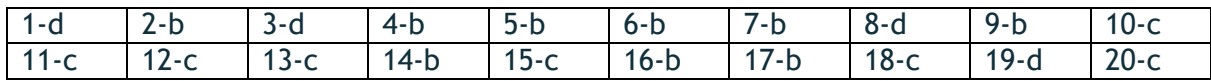

Visit [http://mcqsets.com](http://mcqsets.com/) for collection of multiple choice questions, online quiz and study materials to prepare competitive exams. Visit Downloads section for more downloads.

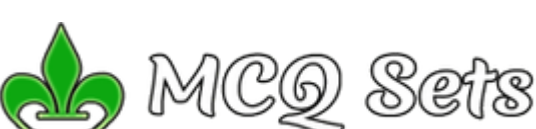